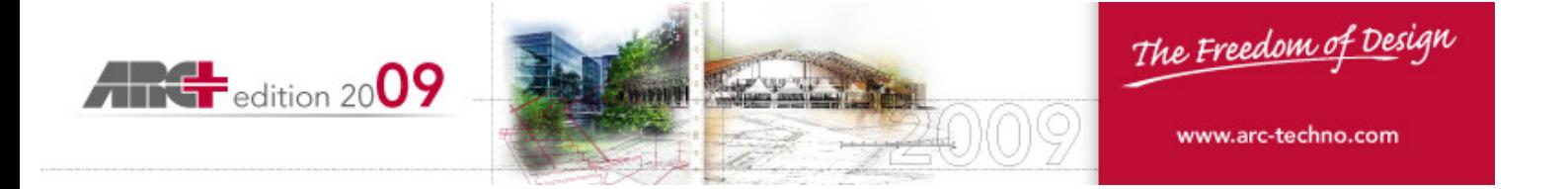

# **HIGHLIGHTS OF ARC+ 2009 Edition**

# **Management of Changes in 2D output**

- $\Box$  New possibility to **merge the changes** done on a 2D file, to the same file, after future regeneration by the **Cameras and Section Manager**, or by manual 2D capture.
- $\Box$  New tools are available to manage the content of 2D files generated from a captured view of the 3D model. Full control is available for the added fix components of the file and the part to be regenerated automatically, following changes in the central model.
- $\Box$  Freedom of choice to activate or not the automatic merge of changes to the 2D files.

# **New automatic process for the Production of 2D output**

- $\Box$  New possibility to **automatically clip** all lines in the 2D files, generated by the Cameras Manager, by 2D library symbols and polygons.
- $\Box$  New tools are available to manage the Automatic Clip Mode in 2D files generated from a captured view of the 3D model.
- $\Box$  New option to pre-define polygons which are dedicated for internal or external automatic clipping in 2D files.
- $\Box$  Possibility to control the automatic clipping in advance, before generating the 2D file.
- $\Box$  Freedom of choice to activate or not the automatic clip in the generated 2D files.

#### **New order for Images and Lines**

 $\Box$  New possibility to define the visualization/printer order between one image and lines. it allows to define one image to cover all vector entities overlapped. It works also with Images that have alpha channel (\imgorder)

## **Real True Type Texts**

- $\Box$  Smooth high-quality True Type font text, in 2D and in 3D axonometric views.
- $\Box$  High quality printing of True Type texts.
- $\Box$  Display of drawings with TTF texts is now significantly faster!

## **New Concept for DSG page**

- $\Box$  The DSG page now indicate the real paper size.
- $\Box$  User can define the DSG page from the print dialog to set the paper size, orientation and margins.
- $\Box$  DSG page support hardware minimum margins of printer, displayed in red.
- $\Box$  DSG page support user margins, displayed in Grey.

## **New Print Options and Preview**

- $\Box$  Multiple options for printing to Image File: **BMP, JPG, EPS...**, with full control of the resolution, size, and appearance of colors, line weights and line types, which results in an image file similar to a print on paper.
- $\Box$  Enhanced Print dialog box enabling to set the color mode for texts, separately from fill color mode, raster color mode and line style.
- $\Box$  High quality display of the Print Preview.
- □ Adjustable Preview window.
- $\Box$  New option to manage System Print Configurations, in addition to the Local Print Configurations in the file.
- $\Box$  New possibility to set the DSG page from the Print dialog, according to the current Net Paper of the selected printer.

#### **New support for DXF and DWG**

- $\Box$  New possibility to import and export DXF/DWG files of up to **version 2009.**
- $\Box$  New option to import and export the dimensions in DXF/DWG files as "**true linear dimensions**", which can be modified in the target program, in addition to the old option "as block".

#### **New Points Input**

 $\Box$  New option to define a point directly by length and by polar input in the current plane in the direction of the rubber line (alternative to "DL" input).

#### **New ARC+ Template and Definitions**

 $\Box$  New possibility to import, separately, various definitions from one ARC+ file to another:

- Text styles
- Predefined texts
- Predefined catalogs

In addition to: Layers and Layers Status, Print configurations and Walls from other libraries.

#### **New User Interface and additional Productivity Tools**

- $\Box$  Reorganized menus for direct access to all the production tools of ARC+.
- $\Box$  The menu display the icon on the left side.
- $\Box$  New menus were added, to have an easy access to all the functionalities, by categories:
	- management tools
	- general modification options
	- creation tools and their corresponding editing tools are accessible simultaneously
	- work modes functionalities
- $\Box$  New commands are available for general editing, in a fast and direct way.
- $\Box$  New contextual menus are dynamically changed, according to the current selected Tool and work Mode.
- $\Box$  Dockable management tools such as the Layers Manager, Camera Manager, View and Zoom Control windows – are constantly accessible in the working environment.
- $\Box$  New contextual Layout can be pre-defined for 2D/3D/Fix modes.

#### **New Selection with Windows standard ergonomics**

- $\Box$  Enhanced selection options and menus:
	- New main menu "select" is now available in the pulldown menu, providing easy access to all available selection commands, organized by categories.
	- Direct selection options are now available, through standard key shortcuts, such as <Ctrl>A to select all and <Alt>A, to unselect all.
	- Enhanced "select" toolbar, with an additional, provides a direct access to the most useful selection commands.
- $\Box$  Direct selection available continuously, on the screen, without the need to call any command.

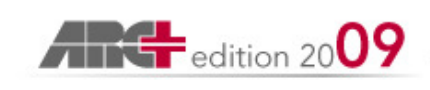

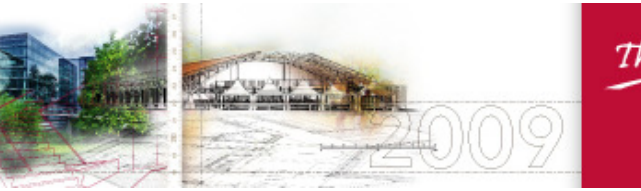

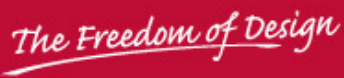

www.arc-techno.com

 $\Box$  Improved ergonomics of all the ARC+ commands, which are managing or operating on selection group. The Selection can now be defined at the moment it is required, without any need for preparation.

#### **Other News and Improvements**

- $\Box$  New option to export the ARC+ model in **Artlantis<sup>TM</sup> V.2** file format, in addition to V.1.
- $\Box$  New ARC+ Photo Add-On offering the possibility to rectify images within the ARC+ file.
- $\Box$  New Libraries are available as an Add-On, including Sketch Symbols with Raster, Construction Elements and more…

ARC Technology reserves the possibility and the rights to change at any moment the content of this version or the possibility to release in different steps.

ARC+ is a registered mark by ARC Technology Paris. All other marks are registered to their respective owners: Postscript, Photoshop, Mac, SUN Solaris, Silicon Graphics, DXF, DWG, AutoCAD, ACIS, Artlantis, STL, Windows VISTA.